Pensieve header: Computing the Jones polynomial faster.

The trefoil and the mirror trefoil:

*I n [ ] : =* **D1 = PD[X[1, 5, 2, 4], X[5, 3, 6, 2], X[3, 1, 4, 6]] D2 = PD[X[4, 1, 5, 2], X[2, 5, 3, 6], X[6, 3, 1, 4]]**

*O u t [ ] =*

PD[X[1, 5, 2, 4], X[5, 3, 6, 2], X[3, 1, 4, 6]]

*O u t [ ] =*

PD[X[4, 1, 5, 2], X[2, 5, 3, 6], X[6, 3, 1, 4]]

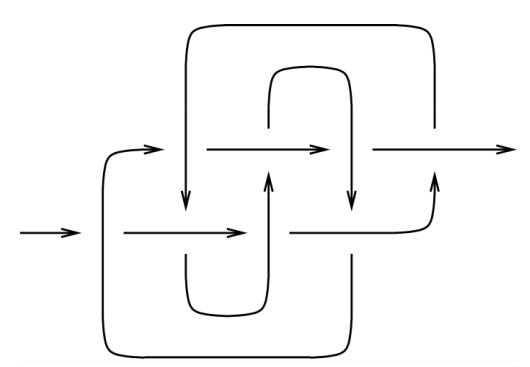

 $In[e]: K817 = PD[X[6, 2, 7, 1], X[14, 8, 15, 7], X[8, 3, 9, 4], X[2, 13, 3, 14],$ **X[12, 5, 13, 6], X[4, 9, 5, 10], X[16, 12, 1, 11], X[10, 16, 11, 15]]**

*O u t [ ] =*

PD[X[6, 2, 7, 1], X[14, 8, 15, 7], X[8, 3, 9, 4], X[2, 13, 3, 14], X[12, 5, 13, 6], X[4, 9, 5, 10], X[16, 12, 1, 11], X[10, 16, 11, 15]]

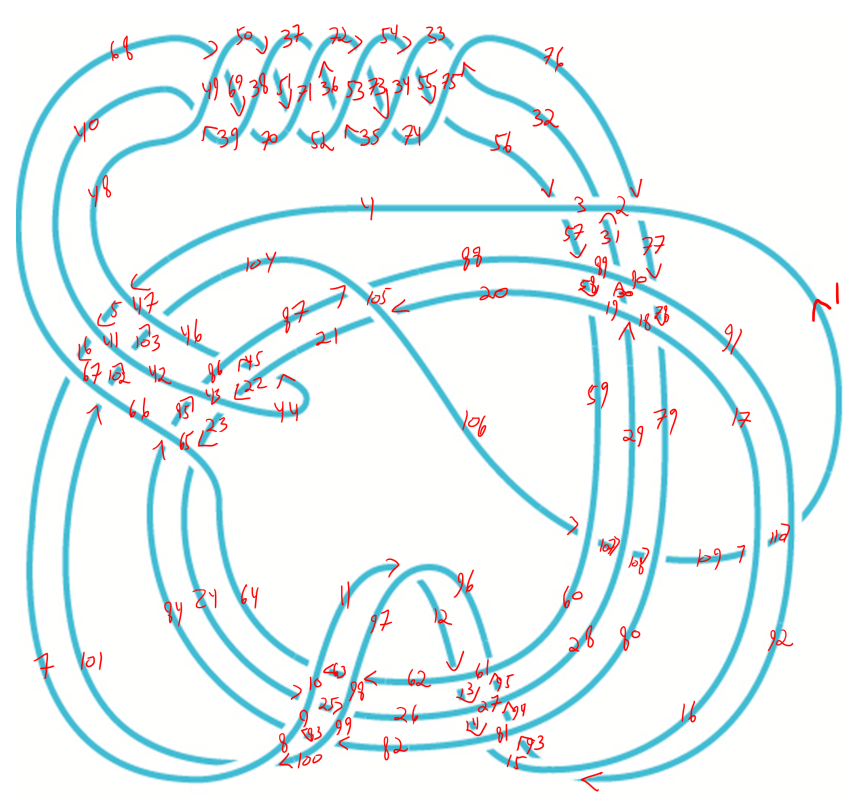

## $In[e] := PK = PD$

 $X[4, 48, 5, 47]$ ,  $X[5, 40, 6, 41]$ ,  $X[6, 68, 7, 67]$ ,  $X[11, 97, 12, 96]$ X[12, 62, 13, 61], X[13, 26, 14, 27], X[14, 82, 15, 81], X[20, 105, 21, 106],  $X[22, 43, 23, 44], X[23, 65, 24, 64], X[24, 9, 25, 10], X[25, 99, 26, 98],$ X[29, 18, 30, 19], X[30, 90, 31, 89], X[31, 2, 32, 3], X[32, 76, 33, 75], X[35, 53, 36, 52], X[36, 72, 37, 71], X[39, 49, 40, 48], X[44, 21, 45, 22], X[45, 87, 46, 86], X[50, 38, 51, 37], X[51, 70, 52, 71], X[54, 34, 55, 33], X[55, 74, 56, 75], X[56, 4, 57, 3], X[57, 88, 58, 89], X[58, 20, 59, 19], X[62, 97, 63, 98], X[63, 11, 64, 10], X[68, 49, 69, 50], X[69, 39, 70, 38], X[72, 53, 73, 54], X[73, 35, 74, 34], X[76, 2, 77, 1], X[77, 90, 78, 91], X[78, 18, 79, 17], X[82, 99, 83, 100], X[83, 9, 84, 8], X[84, 65, 85, 66], X[85, 43, 86, 42], X[87, 105, 88, 104], X[92, 16, 93, 15], X[93, 80, 94, 81], X[94, 28, 95, 27], X[95, 60, 96, 61], X[100, 8, 101, 7], X[101, 66, 102, 67],  $X[102, 42, 103, 41]$ ,  $X[103, 46, 104, 47]$ ,  $X[106, 60, 107, 59]$ ,  $X[107, 28, 108, 29]$ , X[108, 80, 109, 79], X[109, 16, 110, 17], X[110, 92, 1, 91]  $\mathbf{1:}$  $In[-] := \mathbf{10} [pd, w] :=$ 

t1 = pd/. X[i\_, j\_, k\_, l\_j ⇒ Ap[i, j] p[k, l] + Bp[i, l] p[j, k];  
\nt2 = Expand[t1/. PD → Times];  
\nt3 = t2 //. {p[i\_, j\_j] p[j\_, k\_, k\_j ⇒ p[i, k], p[i\_, j\_j] p[k\_, j\_,] ⇒ p[i, k]};  
\nt4 = t3/. {p[i\_, i\_j ⇒ d, p[i\_, j\_j]<sup>2</sup> ⇒ d};  
\nt5 = Expand[t4/. {B → 1/A, d → -A<sup>2</sup> - A<sup>-2</sup>}];  
\nSimplify [(-A<sup>3</sup>)<sup>-w</sup> 
$$
\frac{t5}{-A^2 - A^{-2}}
$$
/. A → q<sup>-1/4</sup>]

```
\lim_{n \to \infty} 31[pd_] := \text{Module} \Big[ \{w, p, t1, t2, t3, t4, t5\}, \Big]W =Plus @@ (pd /. {
        X[i_], j_-, k_-, l_-] /; j - l = 1 \vee l - j > 1 : 1,
        X[i_], j_], k_], l_] /; l - j = 1 \vee j - l > 1 :> -1
       \});
 SetAttributes[p, Orderless];
t1 = pd /. X[i_, j_, k_, l_] :+ Ap[i, j] p[k, l] + Bp[i, l] p[j, k];
t2 = Expand [t1 /. PD \rightarrow Times];
 t3 = t2 //. p[i, j] p[j, k] : p[i, k];
t4 = t3 /. {p[i_, i_] → d, p[i_, j_]' → d};
t5 = Expand \lceil t4 /. \{B \rightarrow 1 / A, d \rightarrow -A^2 - A^{-2}\}\rceil;
Simplify [(-A^3)^{-w} \frac{t^5}{A^2} / A \rightarrow q^{-1/4}]
```
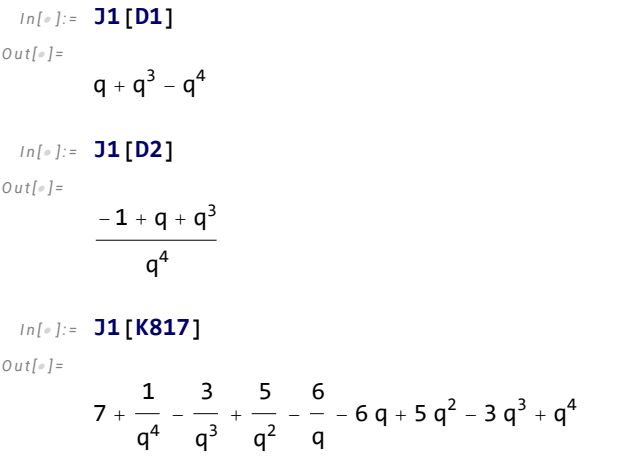